# Maximo JSON API Reference

### **Contents**

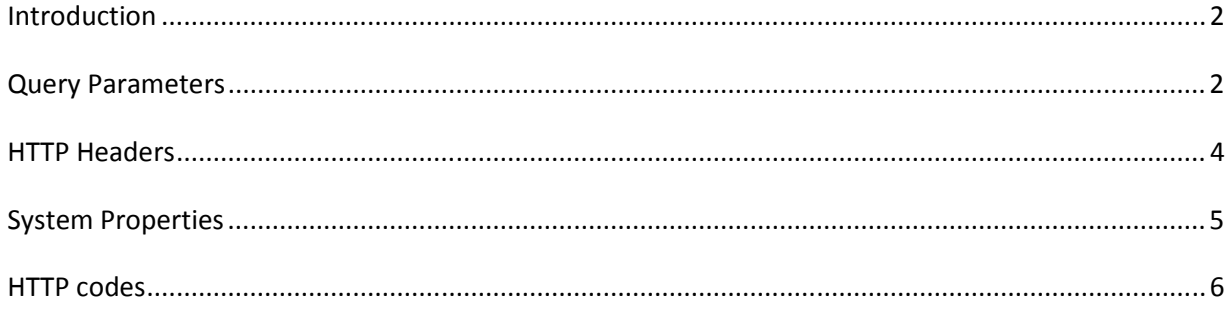

#### *Introduction*

This document covers Reference information related to using the JSON API. You should review the Maximo JSON API Overview document prior to using this document.

#### *Query Parameters*

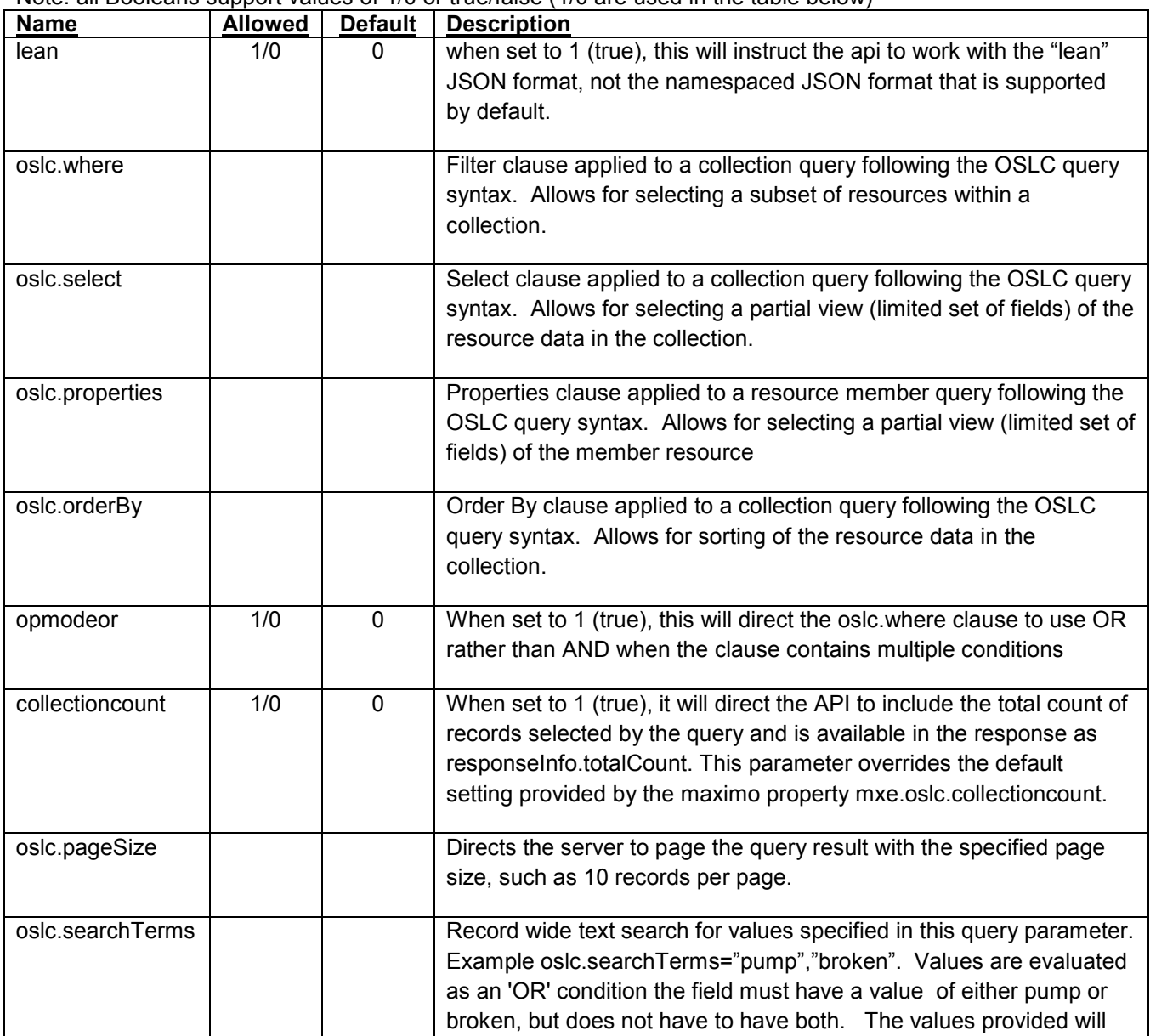

Note: all Booleans support values of 1/0 or true/false (1/0 are used in the table below)

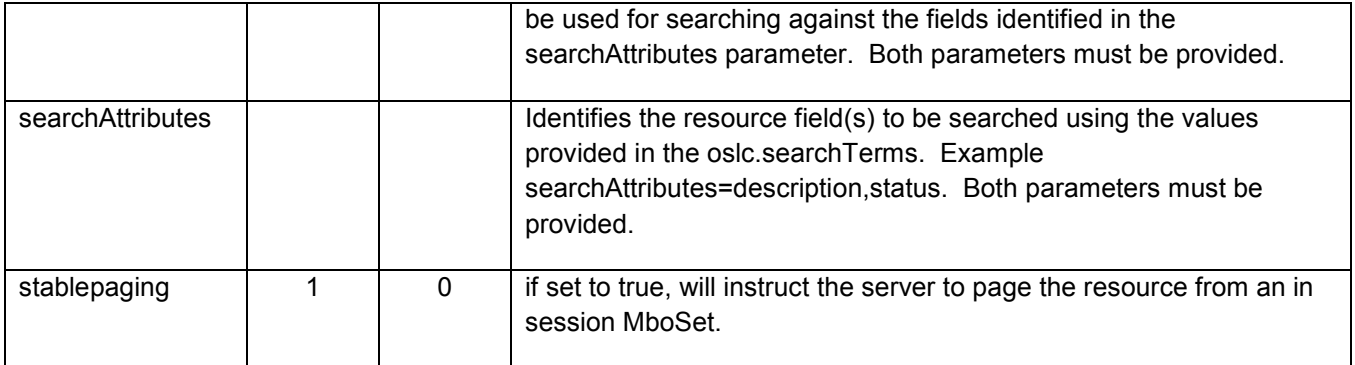

#### *HTTP Headers*

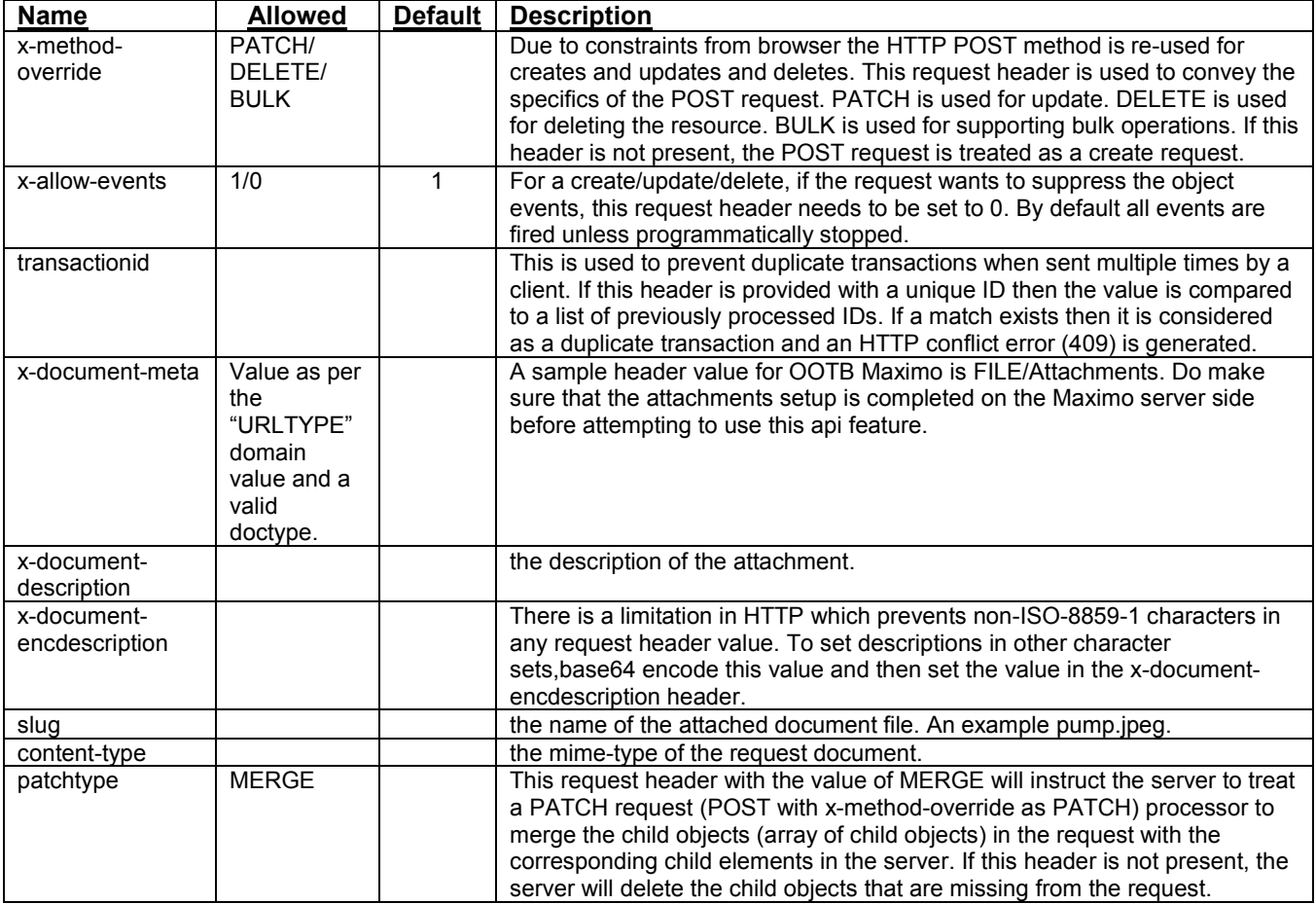

# *System Properties*

## Below are system properties that impact the JSON API

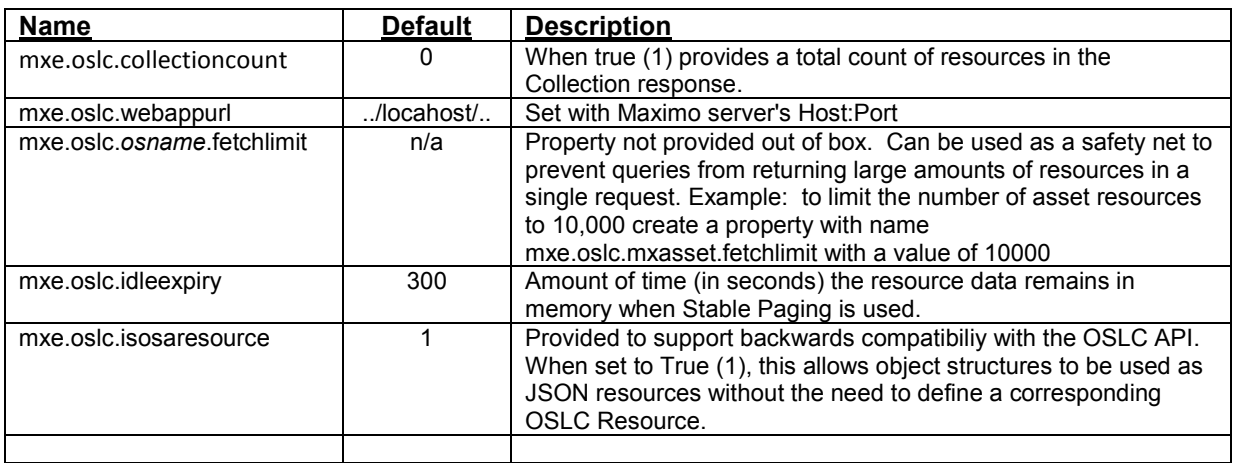

#### *HTTP codes*

OSLC uses standard HTTP response codes as error messages. For example, the HTTP 404 response is normally returned when a web page is not found, and in OSLC the 404 response code is returned when the resource cannot be found.

The following HTTP response codes are used with the JSON API

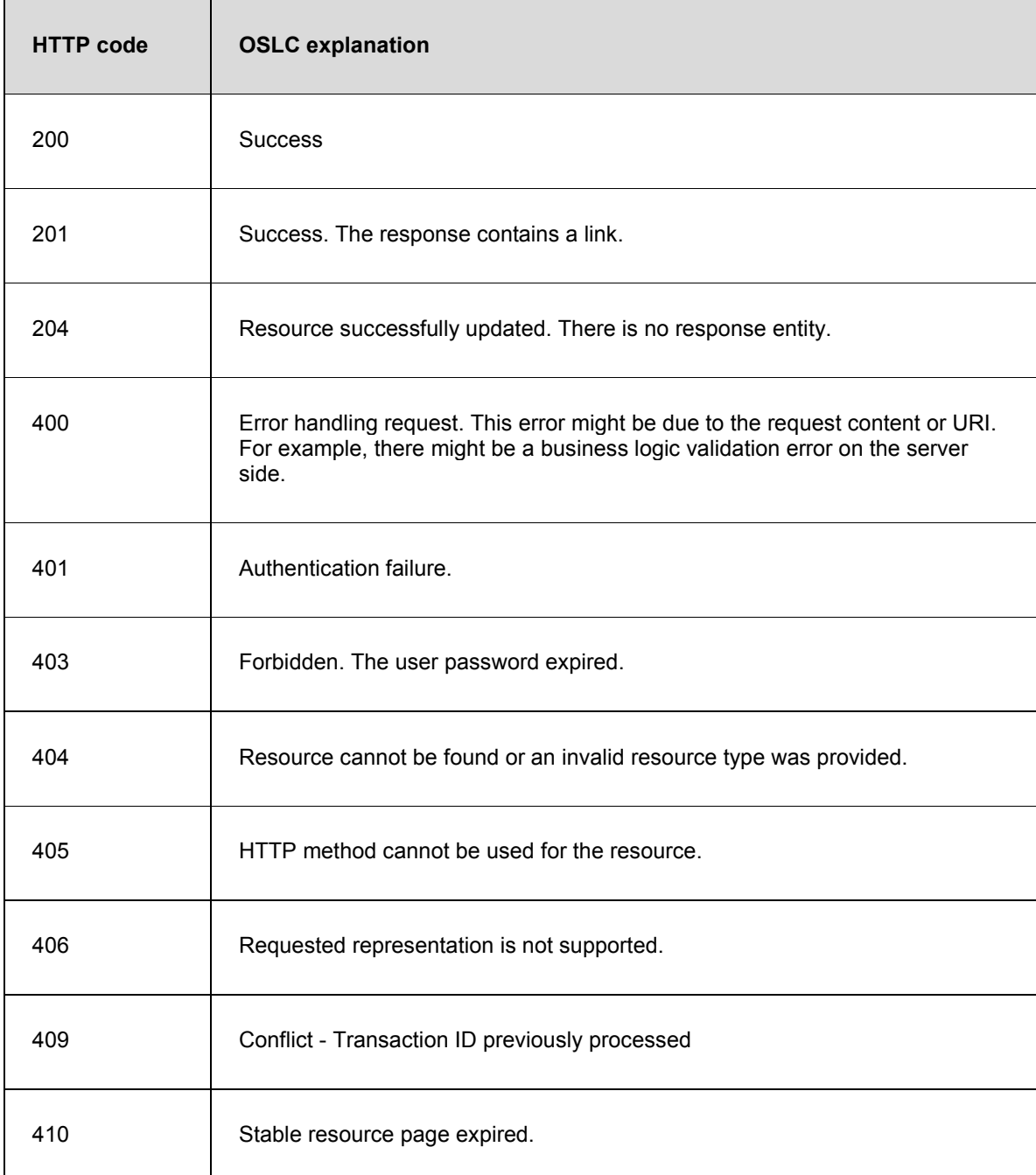

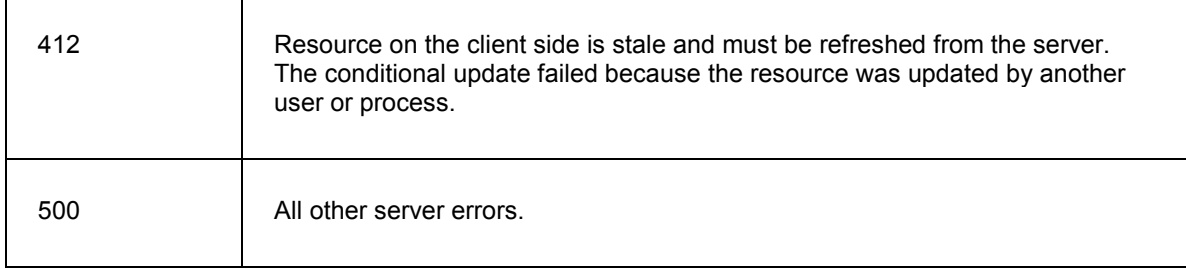